# Speeding up Samba by backing up

Experiences in implementing and optimizing Active Directory features in Samba

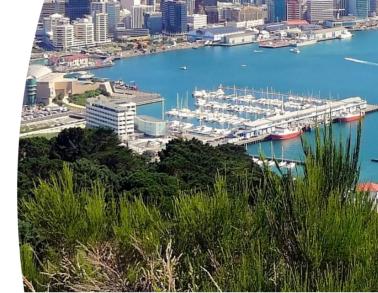

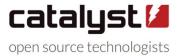

### What has been done in the last year?

### **Samba 4.9**

- Password and membership change auditing
- LMDB back-end (semi-experimental)
- Fine grained password policies
- Domain backup, restore and rename tools
- Better DRS partner visualization
- Automatic DNS site coverage
- DNS scavenging support
- Improved trust support and more...

#### **Samba 4.10**

- GPO import and export
- KDC and NETLOGON prefork (default in 4.11)
- (Prefork) improvements for restarting services automatically
- Changes to LDAP paged results to save memory
- Offline domain backup
- Python 3 support
- Audit logging with MS event IDs and more...

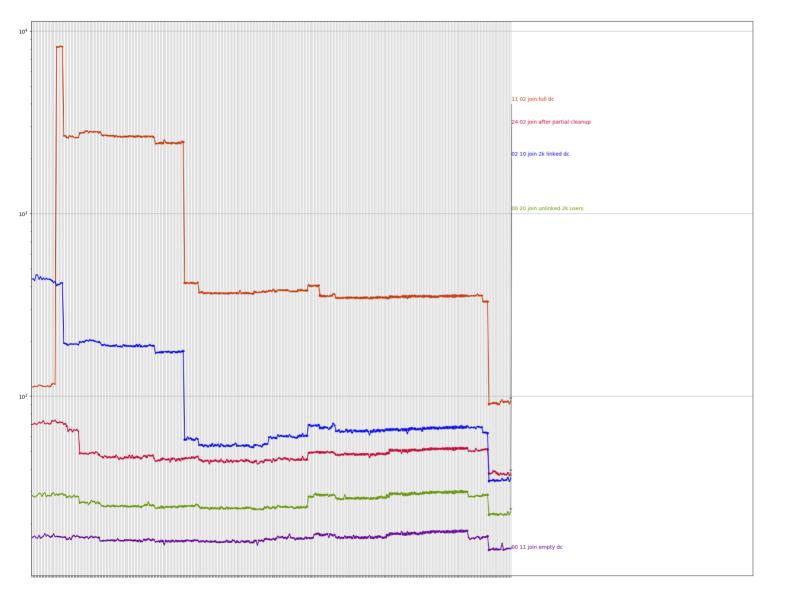

### Join

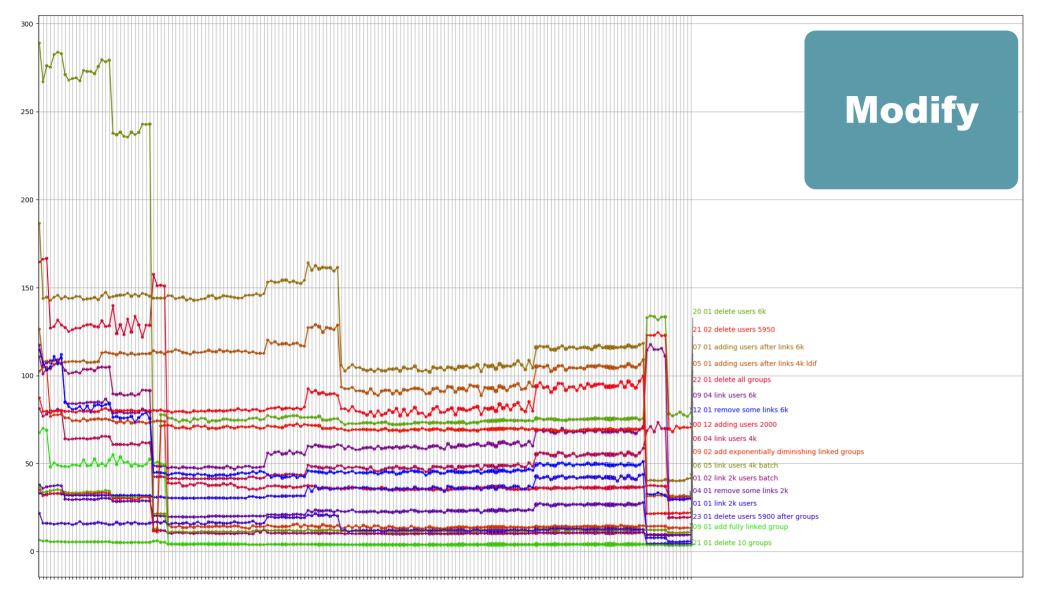

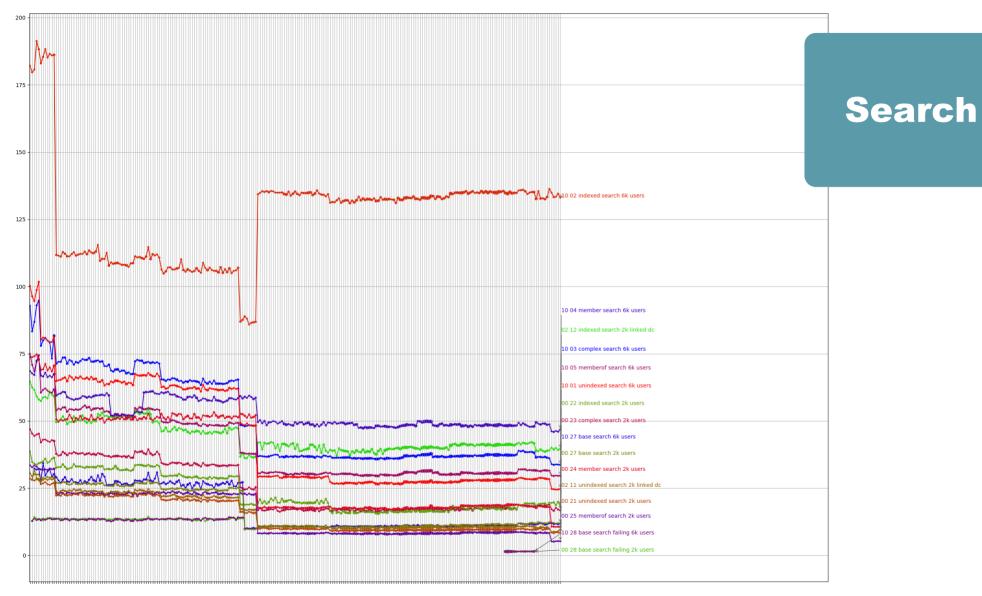

### Performance, performance, performance

Replication improvements, linked attribute performance, rename performance, large scale improvements, ... as well as other things like schema updates

### **Traffic replay runner**

### **Basic steps for replaying traffic**

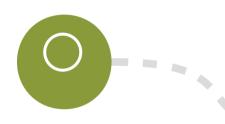

#### **Network trace**

Run wireshark and get a pcap output

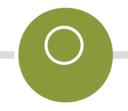

### **Traffic summary**

Anonymize the traffic and pick out important details to replay

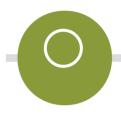

## Traffic model (optional)

Create a statistical model for generating proportionally similar traffic

### **Basic steps for replaying traffic**

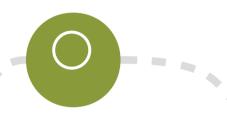

#### **Play traffic**

Run either the summary or the model file

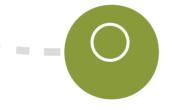

### **Analyze the results**

Successes or failures, median, mean, max, 95<sup>th</sup>

### **Basic steps for replaying traffic**

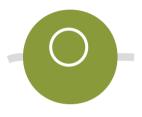

#### **Play traffic**

Run either the summary or the model file

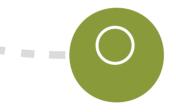

### **Analyze the results**

Successes or failures, median, mean, max, 95<sup>th</sup> That's it!

We're fast, 100,000 users, no problems!

### Naive traffic runner results (2 vCPU, 8GB RAM)

v4.6 - 113 operations / second

**v4.7** – 94 operations / second (changes to LDAP multi-process)

**v4.8** – 154 operations / second (only in new prefork process mode)

**v4.9** – 157 operations / second (only in prefork mode)

**v4.10** - Same as 4.8 and 4.9

Git master (prefork is default) - possibly 160?

Traffic sample is largely DNS, name resolution, LDAP bind, NETLOGON

### So... backing up?

### **Domain backup**

A new method of backing up an AD Domain in Samba 4.9 + 4.10

### Why?

- Existing samba\_backup script had a number of problems
  - With a running DC it wasn't certain to produce a valid copy
  - It was safer than a standard copy, but didn't respect lock ordering
  - Might have caused deadlocks, corrupt or inconsistent (secrets) data
- Single source of truth of the domain data (multi-master replication)
  - Forcing a pristine backup to override corrupt data elsewhere is non-trivial
  - Restoring into competing data, might look replicated due to old versioning
  - Avoid some database inconsistencies by creating a replication (online) backup

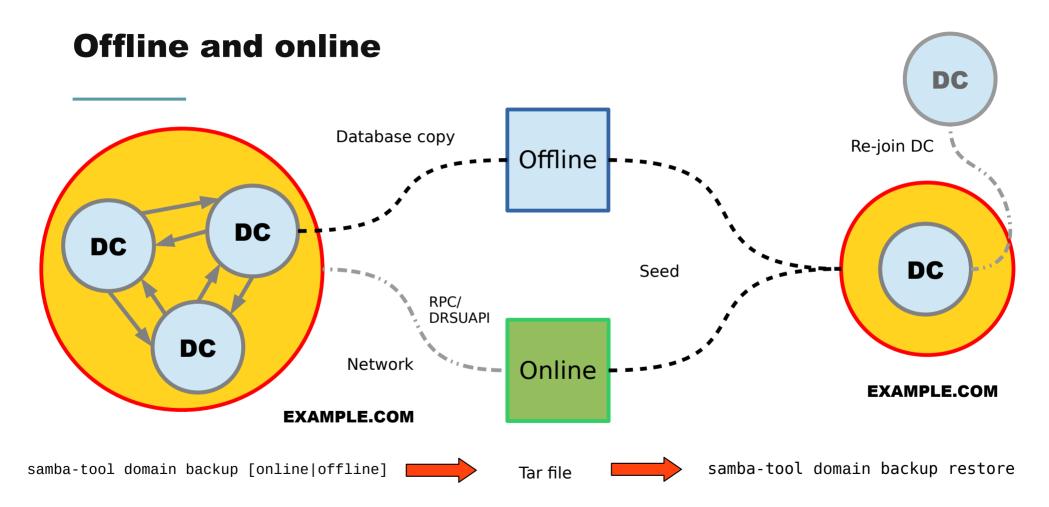

#### **Issues to resolve?**

- The tool doesn't exactly replace samba\_backup (despite being removed)
  - samba-tool domain backup can't restore to the same DC name
  - samba-tool domain backup can't restore to the same install location
  - Copying of sysvol still seems buggy from the mailing list
- For those who re-deploy in a certain way, it's the (almost) ideal tool
- For those who know to re-join or re-sync (often not perfectly but perhaps in cases where it isn't that critical) it's a new hassle
- Backup of a domain, or backup of a domain controller?

### **Domain rename**

Create testing environments and lab domains (without passwords and secrets)

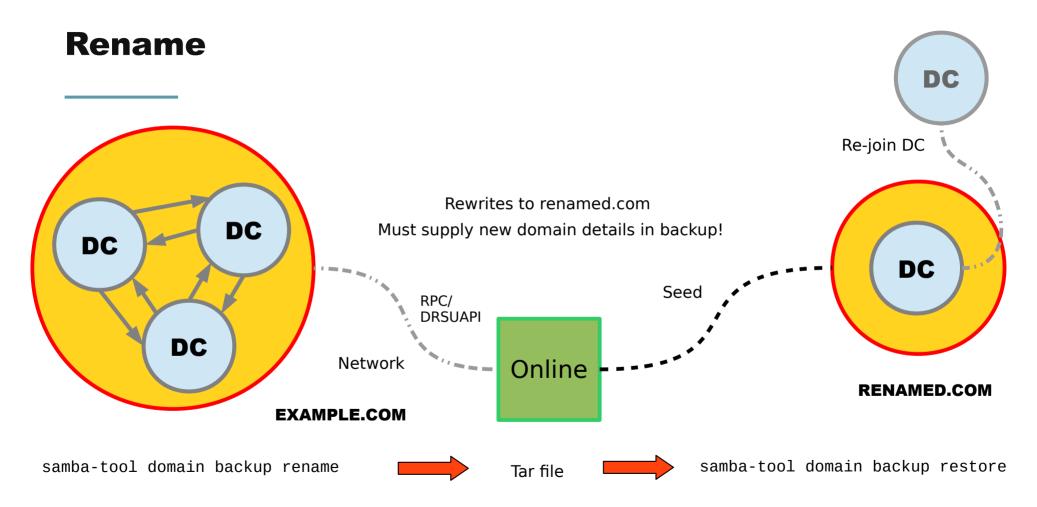

#### **Benefits and Caveats**

- Much less worries about production and pre-production interacting
- Firewalling should be more straightforward
- Experimenting with load and load testing different hardware
- No explicit secrets (or close to it) isn't anonymized or secret-free
- The data in the domain means it can still serve the old DNS records
- Rebuilding the sites and subnets is still a job on its own (automation?)
- Use in production is debateable...

### **Benefits and Caveats (custom DC testenv)**

BACKUP\_FILE=backup-offline.tar.bz2 SELFTEST\_TESTENV=customdc make testenv

- Reproducible testing is easier, upgrade testing is easier
- Testing under different conditions is much easier
- Having a clean DC before every test is possible

### **Linux Namespaces**

Running under socket\_wrapper (default test-bed for samba testing), we find a 10-20% performance hit when using LMDB.

- Why not leave the network faking to the kernel?
- Why not fake our hostnames and override DNS resolution using the kernel?

Completely isolated test-bed using 'real' network interfaces that can still be made to interact with the real system and virtual machines. Unfortunately still problems with UID fakery (apparently Docker is hard), but it works.

### **GPO** import/export

A new way of copying over a SYSVOL that functions (ish) across domains

Exports to XML with XML entities Ideal with domain rename (pre-prod)

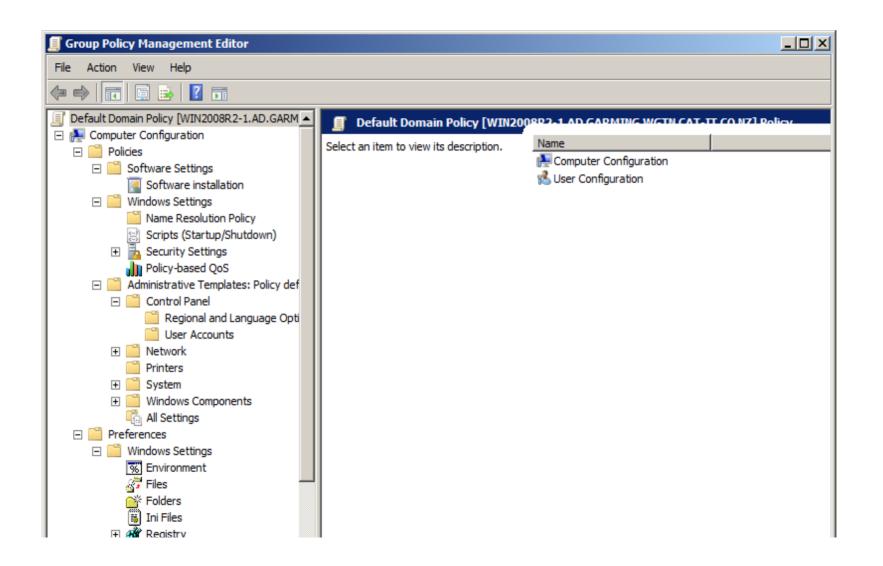

MS-GPOL

MS-GPOD

fdeploy1.ini

MS-GPOL

MS-GPOD

audit.csv

GptTmpl.inf

MS-GPOL

fdeploy1.ini

.xml

registry.pol

MS-GPOD

audit.csv

.aas

GptTmpl.inf

fdeploy1.ini

MS-GPOL

User/Documents & Settings

.xml

registry.pol

MS-GPOD

Machine/Microsoft/Windows NT/SecEdit

.aas

audit.csv

GptTmpl.inf

MS-GPNRPT

MS-GPFR

fdeploy1.ini

MS-GPWL

MS-GPOL

MS-GPSCR

User/Documents & Settings

.xml

MS-GPREG

registry.pol

MG-GPFAS

MS-GPOD

MS-GPAC

Machine/Microsoft/Windows NT/SecEdit

MS-GPDPC

MS-GPSI

.aas

audit.csv

MS-GPSB

GptTmpl.inf

MS-GPPREF

MS-GPIPSEC

MS-GPREF

### **Using GPO Import/Export**

```
samba-tool gpo backup
samba-tool gpo restore

samba-tool gpo backup --generalize --entities=$OUT_PATH
samba-tool gpo restore --entities=$IN_PATH
```

```
<!ENTITY SAMBA____USER_ID____7b7bc2512ee1fedcd76bdc68926d4f7b__ "Guest">
```

https://wiki.samba.org/index.php/GPO Backup and Restore

Actually running the traffic runner for real (making it reproducible and periodic)

- Virtual machines → cloud (sometimes too slow)
- Openstack HEAT templates, Bash scripts
- Ansible playbooks

Still has its problems, but we now have a mostly re-usable and composable set of playbooks (modules) for different AD environments using YAML files.

This work has led to upstream automation work, bootstrap code to simplify package installations across different platforms (more natural fit in the source tree).

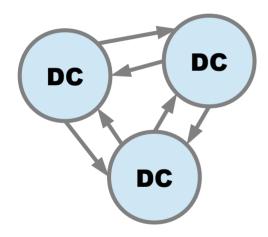

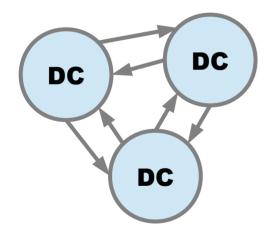

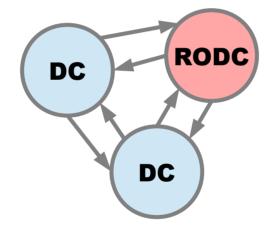

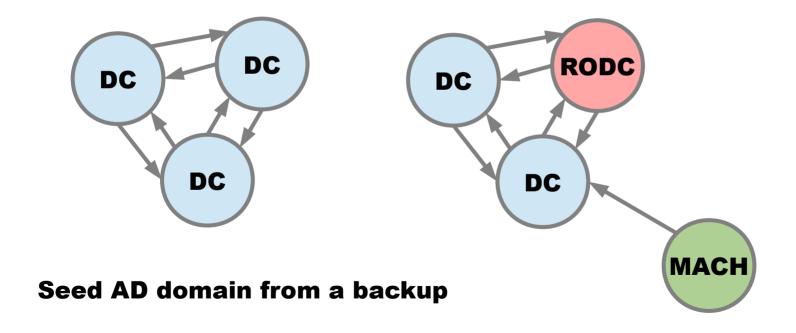

## **Automation**

- GUI → YAML
- Backed by Docker or Vagrant instead of Openstack
- How do we integrate the self-test system?
- Can we use this infrastructure to run against Windows regularly?

Useful for development, probably overkill (or not a great fit) for production: <a href="https://gitlab.com/catalyst-samba">https://gitlab.com/catalyst-samba</a>

ansible-role-samba-dc

ansible-role-samba-common

# Replicating... forever

After joining a new domain controller to a restored domain, ongoing replication would never end.

Why doesn't it only take as long as the join (30 minutes)?

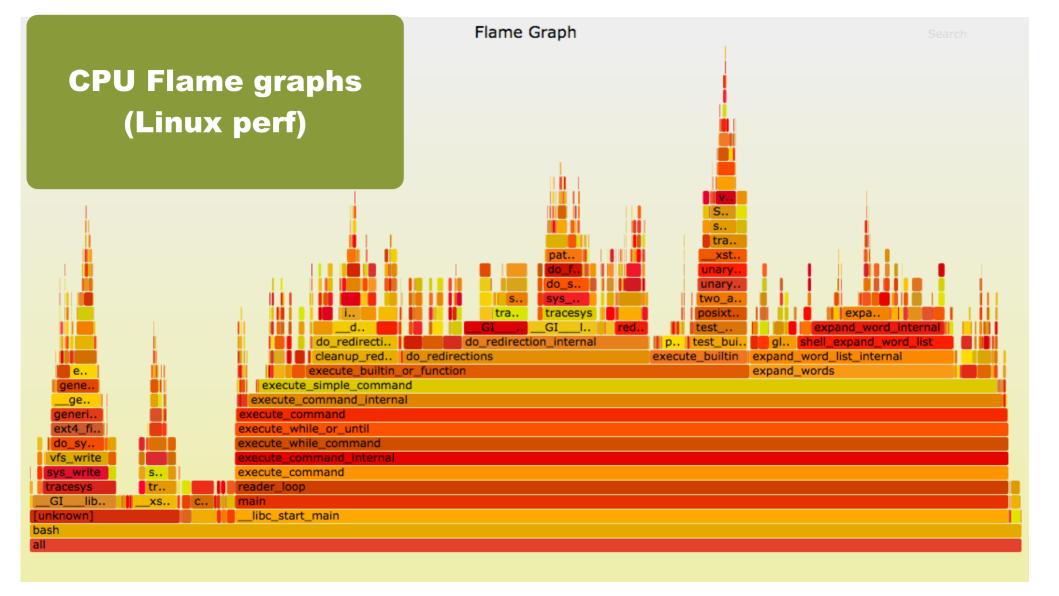

## Callgrind

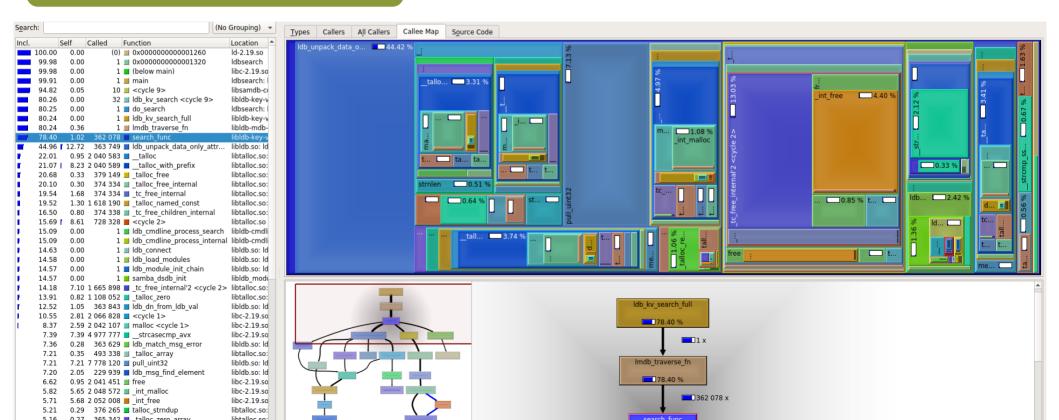

## **Print debugging**

top (htop/iotop) trial and error basic arithmetic gdb (attach to pid) perf top luck

### Lessons

- It turns out there was a bug in the backup code, but it found real performance issues that we then fixed
- Replication seems to retrigger despite having just joined (still)
- Accidentally doing the wrong thing means running out of memory quickly with a large database.
  - Piecemeal growth ≠dealing with everything at once
- LMDB behaves completely differently (copy-on-write)

# **Re-indexing**

Example of an operation where our tooling failed and **SIZE MATTERS** 

## Re-indexing timings (mm:ss.ss)

# 50,000 users approx 110,000 records. Hash size re-index time 1,000 3:46:93 10,000 37:29 100,000 18.95

#### 20x improvement

Basically a one line change

## Traffic runner on a 50k user DC (with many links)

v4.9 - Targeting 80 operations / second (actual 32 success ops / second)

| Protocol | Op Code | Description | Count | Failed | Mean     | Median   | 95%       | Range      | Max        |
|----------|---------|-------------|-------|--------|----------|----------|-----------|------------|------------|
| ldap     | 0       | bindRequest | 863   | 23     | 4.528840 | 0.563014 | 15.961734 | 203.778658 | 203.910120 |

Master - Targeting 80 operations / second (no failures + 2x throughput)

ldap 0 bindRequest 3450 0 0.505355 0.143523 2.496425 9.502704 9.546165

## Traffic runner on a 50k user DC (with many links)

v4.9 - Targeting 80 operations / second (actual 32 success ops / second)

| Protocol   | Op Code | Description | Count | Failed | Mean     | Median   | 95%      | Range     | Max       |
|------------|---------|-------------|-------|--------|----------|----------|----------|-----------|-----------|
| rpc_netlog | on 39   | SamLogonEx  | 1212  | 7      | 1.083997 | 0.458507 | 1.335286 | 60.024080 | 60.062607 |

## Master – Targeting 80 operations / second (no failures + 2x throughput)

rpc\_netlogon 39 SamLogonEx 1568 0 0.082939 0.017412 0.091722 13.487989 13.493821

Some operations we emulate are silly in the large database case (or latency requirements).

Should try to improve 95% numbers, but this is a fairly worst case scenario with large groups.

## Working with a (more realistic) 100k user DC

- 1) Doesn't page the database into memory correctly, LDAP allocates 3x the database in memory (SSD recommended)
- 2) Loading into caches from memory can be extremely costly (influencing the database binary storage format for 4.11)
- 3) LDAP bind doesn't work pre-4.11 with users in a group of 100,000 users
- 4) Behaviour of sequential operations is not the same as in parallel
- 5) DNS???

## **Final takeaways**

- 1) Real machines matter, fakery doesn't measure performance (namespaces, docker, VM, bare-metal, modern hardware)
- 2) Measuring sequential operation also not helping (new tools?)
- 3) Repeating traffic runner runs (sys-admins should try it in a lab)

4) Reducing allocations helps in multi-process more than expected (as well as other memory manipulations)

## **Thanks**

. . .

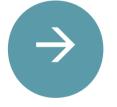

garming@catalyst.net.nz

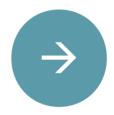

garming@samba.org

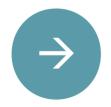

linkedin.com/in/garming-sam

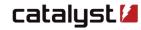